### NEIGHBORHOOD INVESTMENT PROGRAM

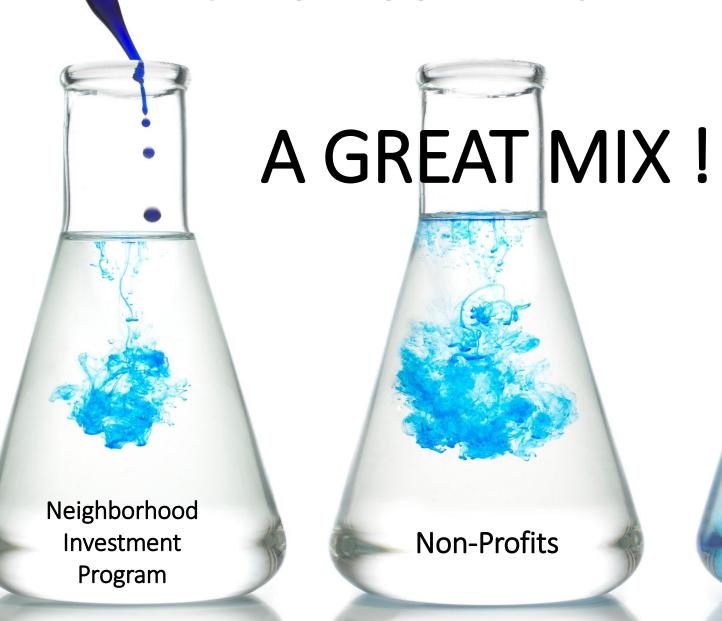

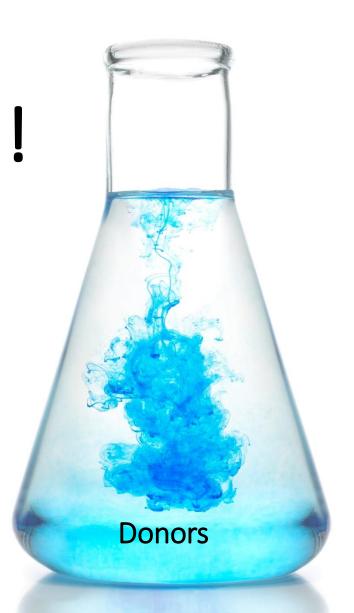

FY 2025

Jennifer Ferrell, Director Community Advancement & Development

Shelly J. Woda Unit Manager Shelly.J.Woda@wv.gov Chris Garner NIP Coordinator

John.C.Garner@wv.gov

Cathy L Durham (304) 549-8046 NIP Grant Management Specialist Cathy.L.Durham@wv.gov

West Virginia Development Office Department of Economic Development Building 3, Suite 700 1900 Kanawha Boulevard, E. Charleston, WV 25305 304/558-2234

#### **Table of Contents**

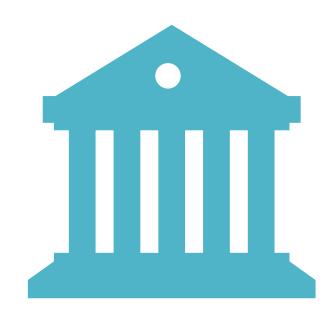

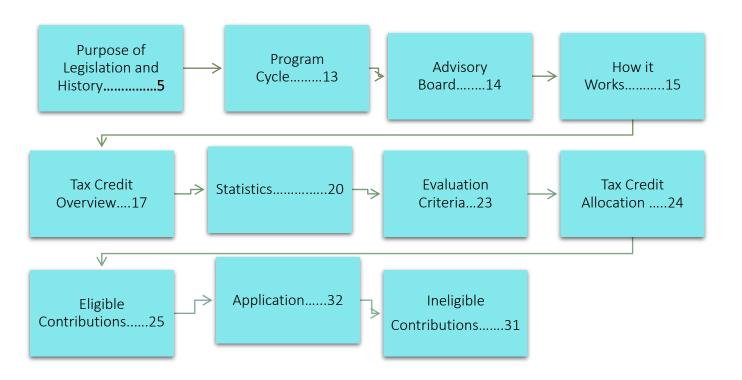

## Table of Contents (continued)

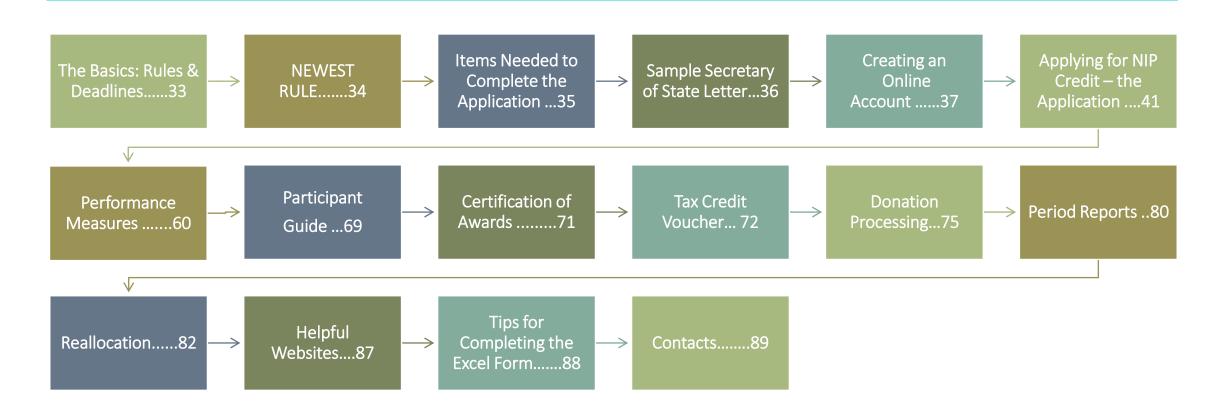

#### Senators Joe Manchin and Earl Tomblin in 1995, who, with Philanthropy WV, started NIP

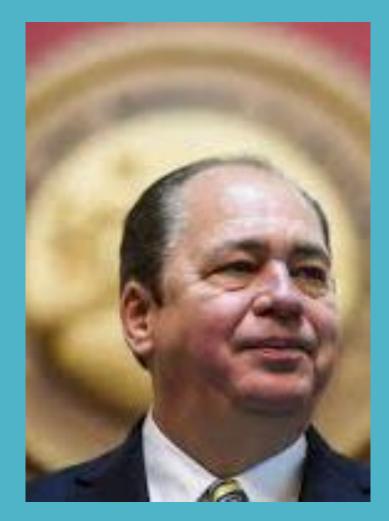

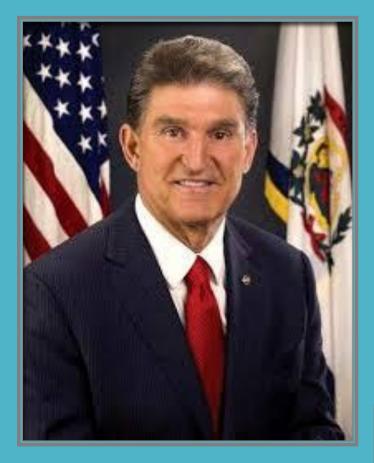

The first time Philanthropy WV suggested NIP, from a model in Maryland, it failed. The second time in 1996 it passed, and the first program was in FY 1997.

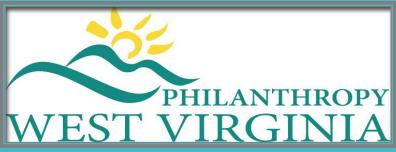

#### WHEN STARTED NIP WAS TO:

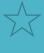

Encourage citizens and businesses to donate to projects supporting low-income citizens

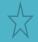

Create local partnerships

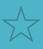

Encourage non-profits to support their community

When renewed in 2016 emphasis was placed on:

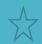

**Emergency Assistance** 

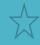

**Direct Needs** 

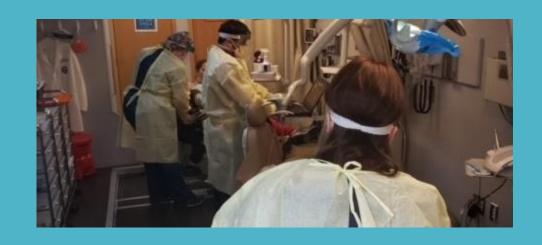

WV HEALTH RIGHT Dental workers

#### **PROGRESS IN 29 YEARS**

**4,291** projects serving WV's low-income population awarded credits

**\$136,074,062** in donations generated for certified projects

\$62,191,728 in tax credits given to donors

Thousands of low-income individuals were fed, educated, housed, or assisted in other capacities each year thanks to NIP funds,

such as the following:

WELLSPRING
Share the Warmth Volunteers

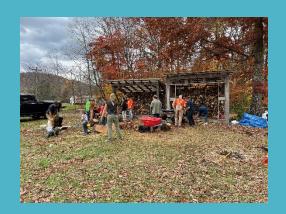

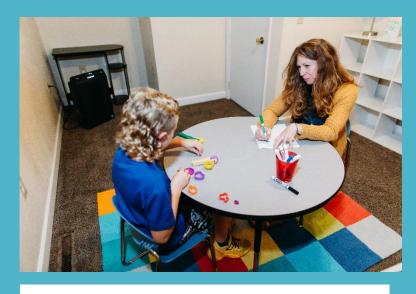

RANDOLPH COUNTY CHILDREN'S

ADVOCACY CENTER

Forensic Interview with child

#### Low Income & Homelessness

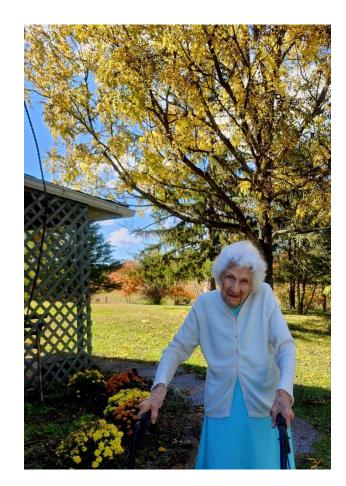

BERKELEY COUNTY MEALS ON WHEELS Mrs. Fouch says this has kept her alive

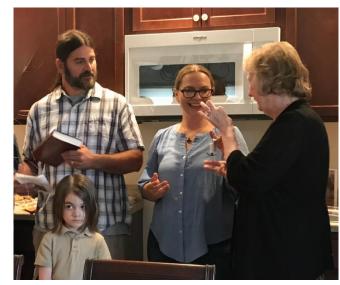

HABITAT FOR HUMANITY OF THE MOV
A new homeowner after participation in
the building

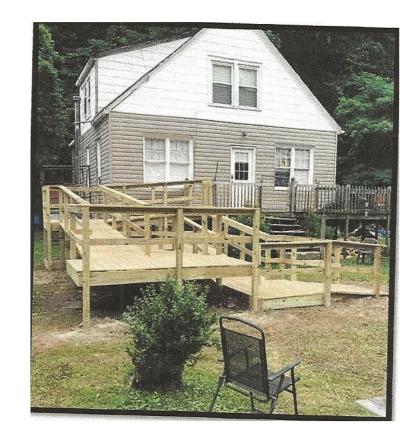

SOUTHERN APPALACIAN LABOR SCHOOL Making it possible to stay in your own home

#### **COMMUNITY COMBINED MINISTRIES**

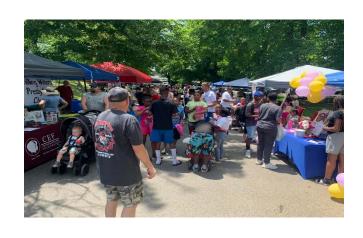

Day in the park provided for underprivileged

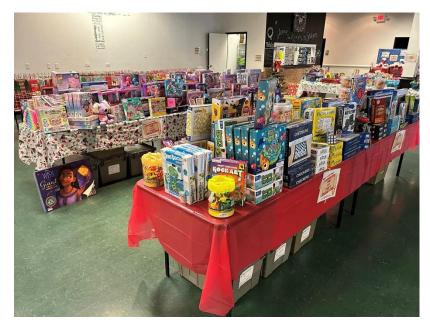

Christmas shop for children

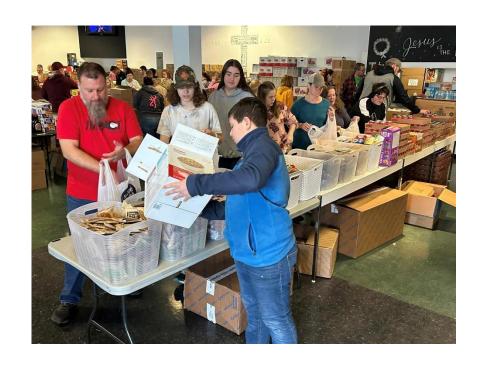

Packing for Food Giveaway

## Providing support and guidance 20

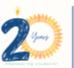

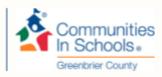

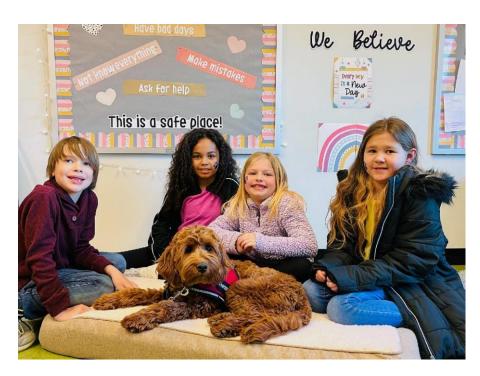

Therapy Dog at Lewisburg Elementary

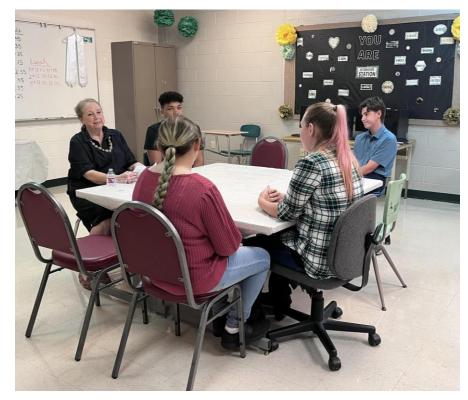

First Lady discussing Therapy Dogs

#### CHILDREN NEED A BALANCED LIFE TO FULLY DEVELOP

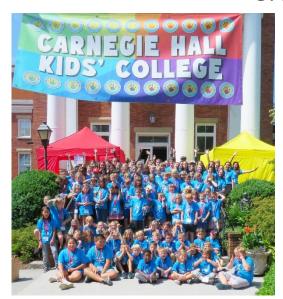

CARNEGIE HALL Summer Camp

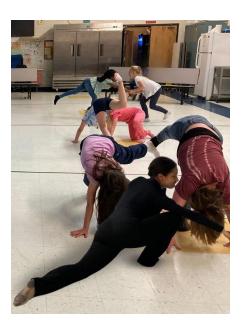

**CHARLESTON BALLET Practice Makes Perfect** 

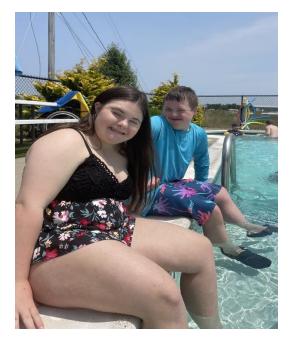

STEPPING STONES
Summer Camp

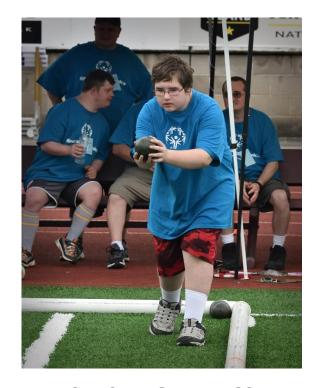

SPECIAL OLYMPICS

Determination and skill

## Purpose of Legislation

Encourage

Encourage WV citizens and businesses to donate to projects that support low-income citizens.

Create

Create local partnerships between non-profits and businesses.

Support

Encourage charitable organizations to support community development activities.

Emergency

Encourage organizations to offer Emergency Assistance and Direct Needs.

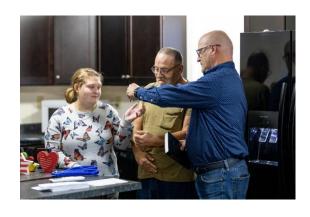

## HABITAT FOR HUMANITY OF THE TRI-STATE Equity hours for a new home

(Grandfather and granddaughter – grandmother did the equity hours but died before home was ready)

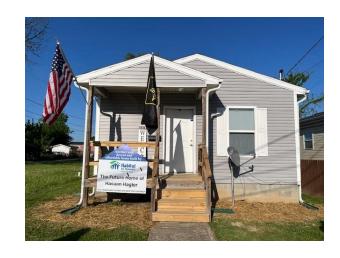

# PROGRAM CYCLE

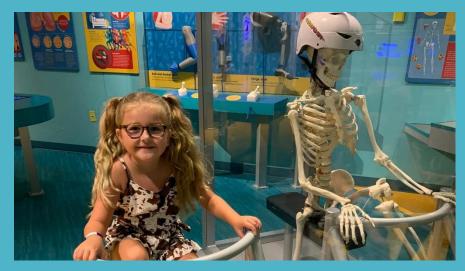

**CLAY CENTER FOR THE ARTS & SCIENCES Being taught about exercise & nutrition** 

## The NIP operates on the state fiscal year: July 1<sup>st</sup> to June 30th

May NIP Program Workshop

June 30<sup>th</sup> Applications due

**July-August** Scoring and ranking applications

August Advisory Board Allocation Meeting

**September** Donations and processing begins

January 31<sup>st</sup> Mid Term Reports due

Dead period for recapture/reallocation. No

March 16-31 Donations allowed. Advisory Board meeting for

reallocation. New Vouchers issued.

**April – June** Donations accepted. Close out program. Final

**30**<sup>th</sup> Reports due

**July** Begin cycle again.

### **Advisory Board**

The program operates with an active Advisory Board structure as defined by §11-13J-4a.

12 Member Board chaired by WV Development Office Executive Director

4 Members – Low Income Individuals

4 Members – Officers or Board Members from private businesses

4 Members – Directors,
Officers or Board
Members from
nonprofit organizations

Not more than 7 members can have the same political affiliation

Not more than 6 members from any 1 Congressional District Organizations must apply annually for projects by completing an application on-line, due by June 30th at 5:00 p.m.

30 June, 5:00 PM

WVCAD scores and ranks applications and makes recommendations to the NIP Advisory Board in July and August.

July and August

#### August

NIP Advisory Board approves/denies applications in August.

#### September

Executive Director of the WVCAD certifies approved projects and awards are made by September 1st each year.

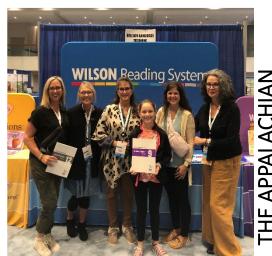

READING CENTER
Dvslexia Conference

#### **APPLICATIONS FOR NIP**

**HOW IT WORKS** 

#### **HOW IT WORKS**

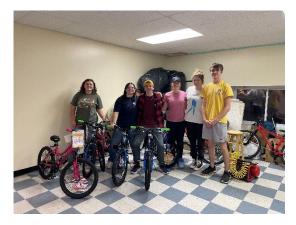

**BAGS OF BLESSINGS**Getting ready to distribute at Christmas

If your project is approved, you will receive a tax credit voucher. The voucher will include the amount of credit awarded to your project.

You will issue tax credit vouchers (up to 50% of donation) to donors for each eligible donation your project receives along with the tax credit and fee schedule.

More information on handling the credits is covered later in the presentation.

## Tax Credit Overview

The NIP is the only state tax incentive available for charitable giving.

\$3 million in tax credit is allocated annually.

The minimum donation eligible to receive tax credit is \$500, and the maximum total annual NIP eligible donation for a donor is \$200,000.

Certification fees are calculated by taking the credit times two, times .03, which equals the fee that is collected to cover administrative costs. This is calculated automatically on the excel form.

## Tax Credit Details

Both businesses and individuals are eligible for NIP tax credits. Currently, donors may use NIP tax credit on the following WV State Taxes:

Corporate Net Income Tax

Personal Income Tax

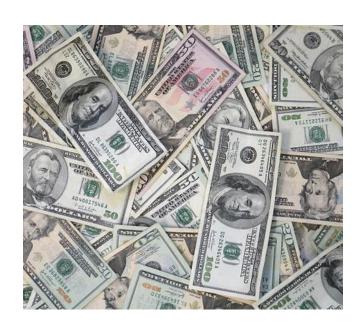

#### Tax Credit Details

Donors have the option of using the tax credit in one year or over a five-year period, with the year of donation being year one.

NIP credits cannot reduce total state tax liability by more than 50%.

The maximum tax credit allowed in any one year to any donor is \$100,000.

All donations remain eligible for the Charitable Contribution Deduction on their federal tax return.

## Number of Applicants per Year

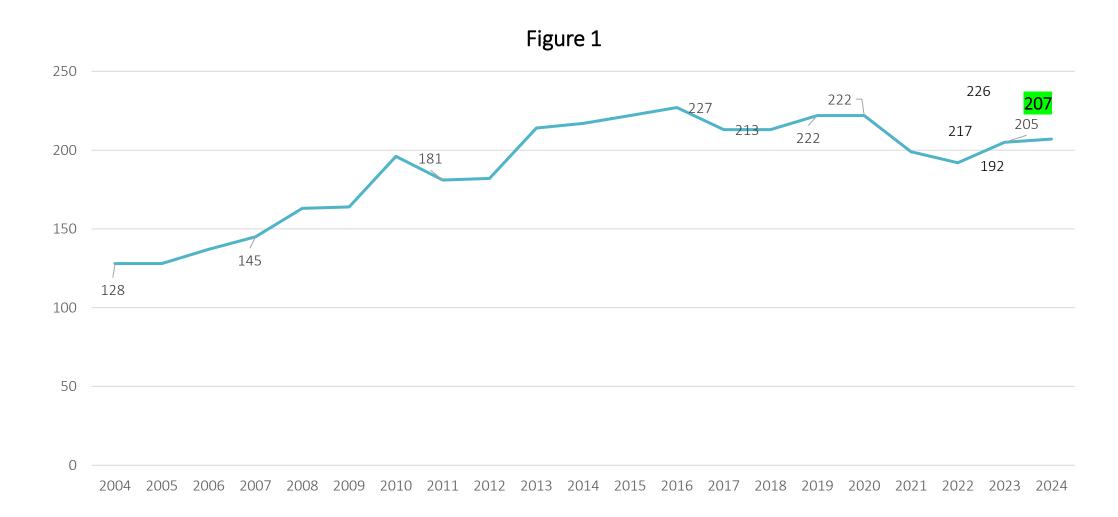

## Number of Projects Certified

Figure 2

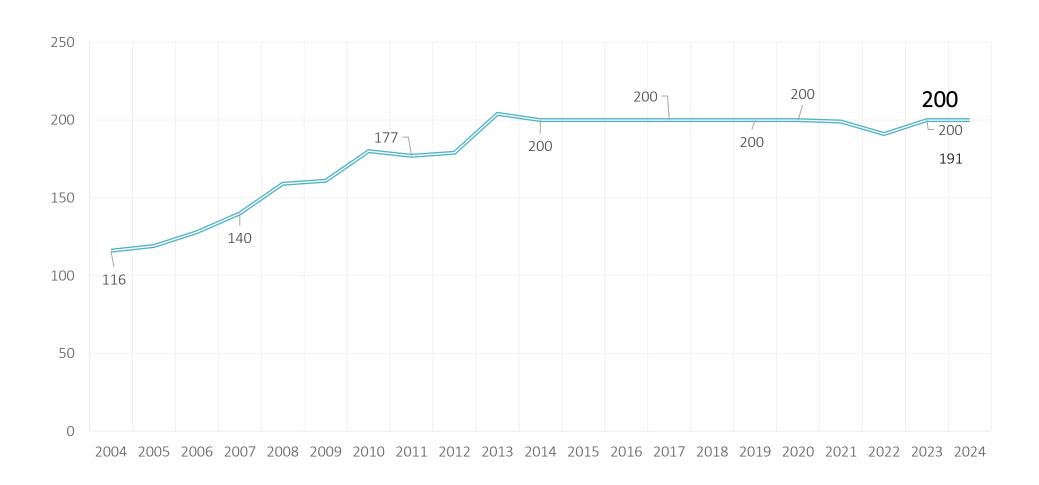

#### Amount of Credit Requested

| 1997           | 1998                   | 1999                   | 2000                   | 2001                   | 2002           |
|----------------|------------------------|------------------------|------------------------|------------------------|----------------|
| \$7,369,600.00 | \$6,384,080.00         | \$8,145,690.00         | \$3,526,044.00         | \$5,193,221.00         | \$5,193,221.00 |
| 2003           | 2004                   | 2005                   | 2006                   | 2007                   | 2008           |
| \$4,953,955.00 | \$7,985,241.00         | \$6,544,070.00         | \$7,283,960.00         | \$5,628,703.00         | \$6,235,056.00 |
| 2009           | 2010                   | 2011                   | 2012                   | 2013                   | 2014           |
| \$7,649,339.00 | \$9,364,182.00         | \$7,900,864.00         | \$6,138,208.00         | \$10,217,595.00        | \$8,464,264.00 |
| 2015           | 2016                   | 2017                   | 2018                   | 2019                   | 2020           |
| \$7,243,200.00 | \$7,272,475.00         | \$6,385,000.00         | \$6,505,157.00         | \$6,722,557.00         | \$6,598,400.00 |
|                | 2021<br>\$5,901,250.00 | 2022<br>\$5,817,900.00 | 2023<br>\$6,126,250.00 | 2024<br>\$6,043,250.00 |                |

Figure 3

#### Project Evaluation Criteria

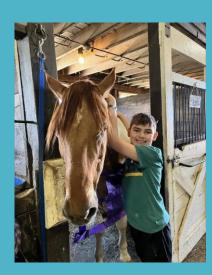

AUGUSTA LEVY
LEARNING CENTER
Child working at the stables

Applicants to the program are scored and ranked based on the following criteria:

Projects should be **Emergency Assistance** and/or **Direct Needs**.

Projects should be community based.

Projects should serve primarily low-income persons (incomes within 125% of the federal poverty line).

Projects should **serve highly distressed neighborhoods** (economically distressed, crime and unemployment problems, high numbers of uneducated citizens, etc.).

Projects should **be collaborative with other local organizations** to maximize project benefits.

Projects should be innovative or unique.

Projects should maintain low administrative costs.

Projects should be clearly needed in the project area.

Applying organizations should demonstrate the capacity to deliver the proposed services.

#### FY 2025 Tax Credit Allocation

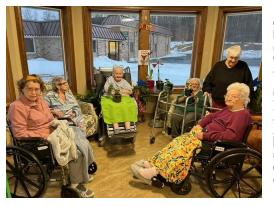

CORTLAND ACRES
Ladies growing Amaryllis

The NIP Advisory board has approved the funding formula for the 2025 application round. It is the same as the method used in 2023 and 2024.

It will follow a tier structure based on application rank.

The maximum initial award allowed is \$50,000, but may be a little less.

The base award is \$2,500 or the amount requested if lower or penalized.

Up to 200 projects may receive an initial allocation.

## Eligible Contributions

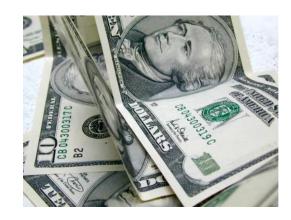

Cash

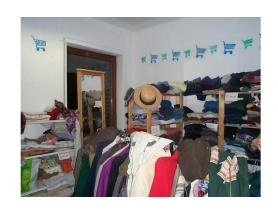

**Personal Property** 

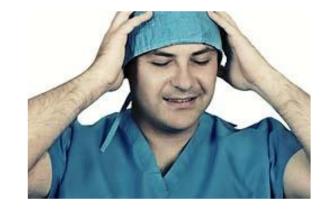

In-Kind Professional Services (Limited) Must also include monetary donation

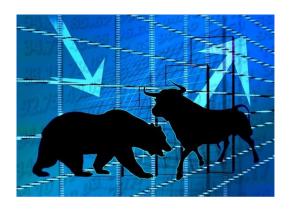

Stock

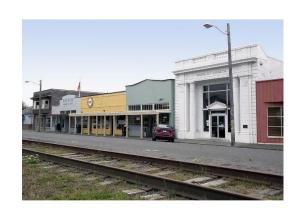

**Real Property** 

#### **Cash Donations**

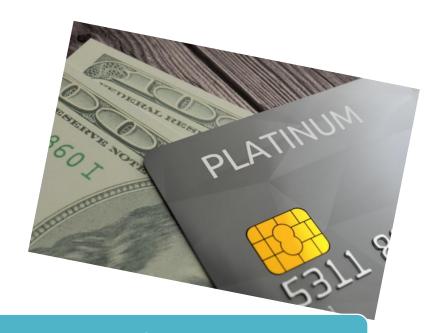

Includes Cash, Check, Credit Card, Pay Pal, Debit Card, IRA Distributions, Etc.

Easiest eligible donation type

Must be at least \$500 for each donation

(no cumulative donations)

## Personal Property

Computers, Cars, Equipment, Clothing, etc.

Valued at the agreed upon fair market value as you would for a federal tax deduction.

On vehicles, you must report on the Excel form and keep in your files, the donor's name, VIN, type and year of vehicle, and total value of the donation.

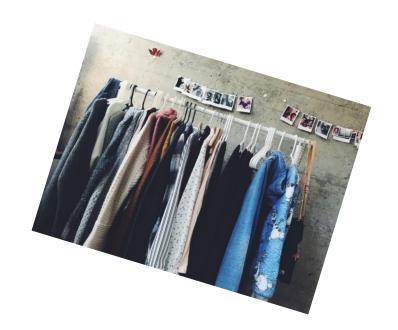

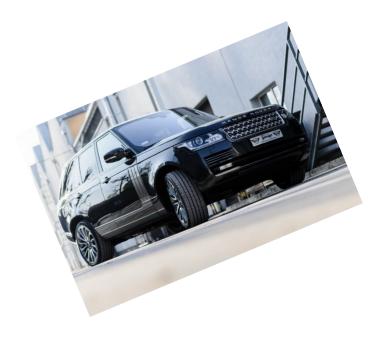

#### **In-Kind Professional Services**

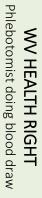

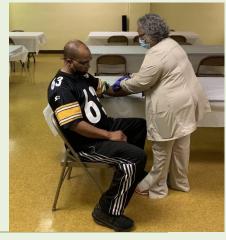

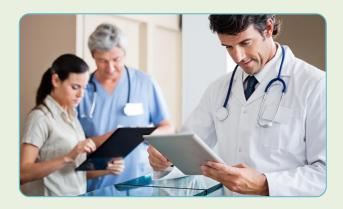

Eligible professions: just includes attorneys, accountants, architects, doctors, and other state licensed medical professionals. <u>Only 25% of any organizations' submittals may be in-kind</u>.

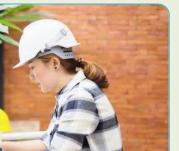

Only 25% of the total donations made by a donor may be in-kind. There must also be a monetary donation with the in-kind.

Only 75% of the value of the services is eligible for tax credit.

Must indicate the amount of time given (on excel form) in documentation following the formula. Call and leave a message (304-549-8046) or email <a href="mailto:Cathy.L.Durham@wv.gov">Cathy.L.Durham@wv.gov</a> to receive directions.

#### STOCK

Value of the donation is the average of the high and low of the stock on the <u>date of transfer</u> times the number of shares.

Stock must be sold by the accepting organization within 180 days. You do not record the amount you sold the stock for – only the amount it was worth on the date of transfer.

Must include in the note section of the excel sheet the stock name, high and low on day of transfer, and number of shares. The donation value is the number of shares times the average value on day of transfer. The donation date is the day the stock is transferred.

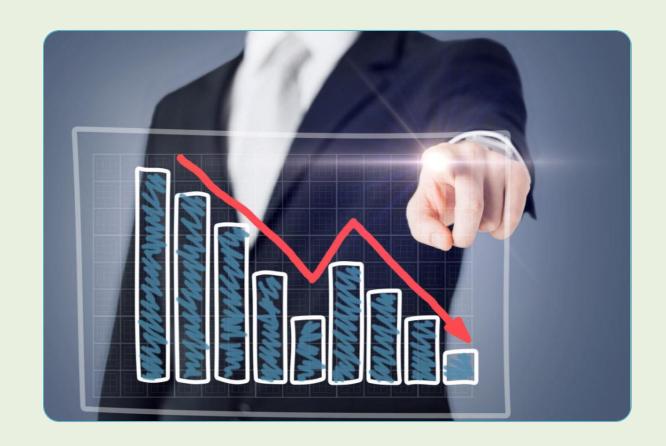

## Real Property

The value of the donation is the Fair Market Value (FMV) as determined for property taxes.

This is based on the property tax assessed value which is divided by .60 to determine its market value.

You must keep a copy of the deed in your files.

Report on your DPF (excel sheet) the location, type of property & tax assessed value.

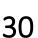

#### INELIGIBLE CONTRIBUTIONS

Any in-kind service other than those performed by approved, state-licensed professionals.

Payroll deductions.

Cumulative donations - each donation we process MUST be equal to or greater than \$500 (Cannot add two (2) checks together.)

Donations which equal less than \$500 after consideration of any goods or services returned, such as sponsorships, golf tournament registrations, etc. These should be valued the same way they are for the IRS federal deduction.

Leased property

Donations made before certification date. (You can't issue credit you have not been awarded yet)

No NIP tax credits may be issued during the dead period, or dated March 16<sup>th</sup> - 31<sup>st</sup>, because this is used for reallocation calculations. They will be rejected.

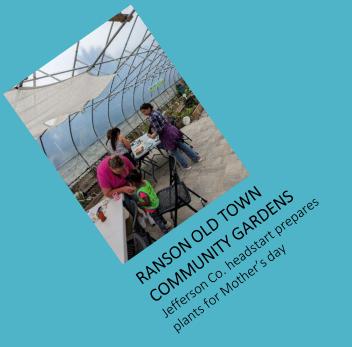

## Application

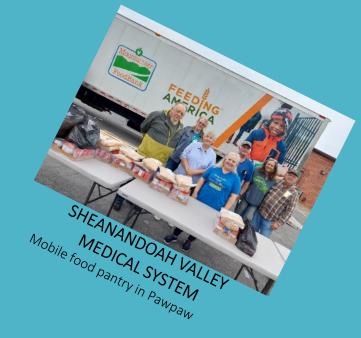

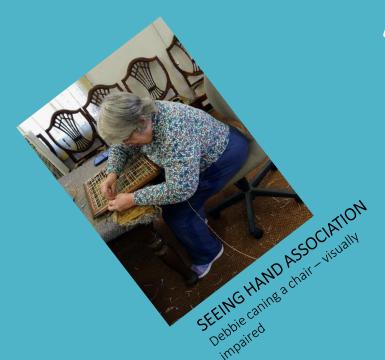

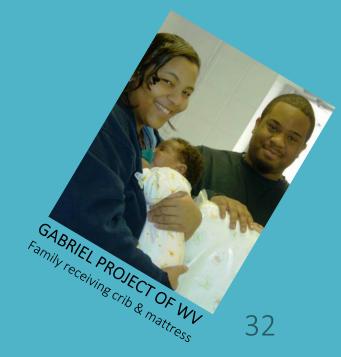

#### The Basics

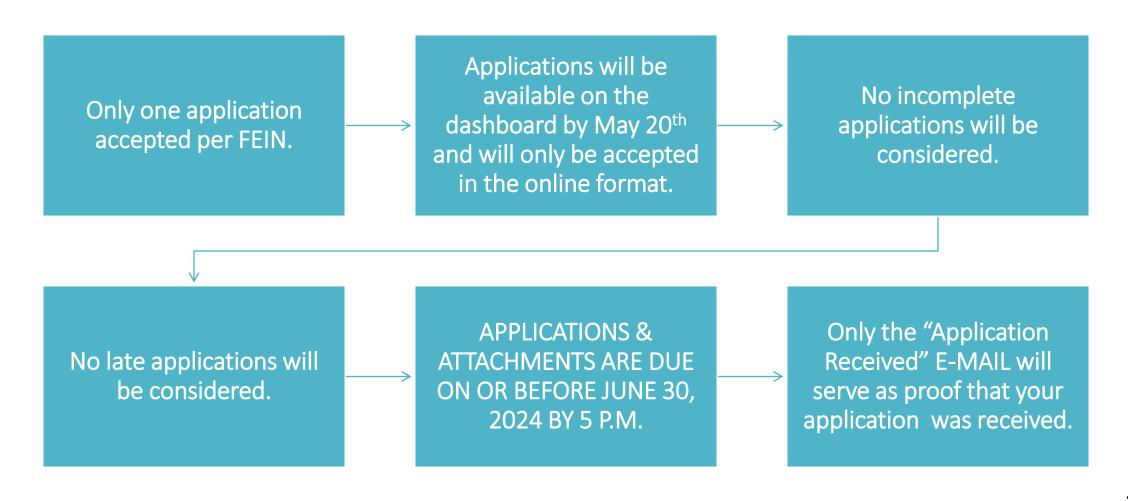

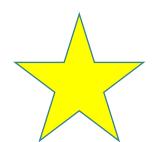

## The Basics BE CAREFUL!

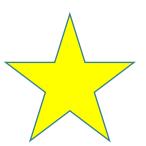

#### Missing or Incorrect Documentation

- Because of persistent issues related to incorrect or missing documentation, the NIP Advisory Board has implemented the following corrective measures beginning fiscal year 23.
- When an organization is notified of missing or incorrect documentation, they will be given a grace period of five (5) business days to correct the issues. After the 5-day grace period, a three (3) point penalty will be deducted from the application score. Organizations which continue to have issues in following years will be penalized without a grace period.
- The second offence will be penalized at 10 points and each additional offence will be penalized at 25 points.

#### Items Needed to Complete the Application

- 1. Computer with internet access.
- 2. Contact information for two persons. (CEO/NIP Contact)
- 3. Most recent year of your organization's NIP participation.
- 4. Two-year history of your organization's fundraising goals. (Only request an amount you can reasonably use)
- 5. Required attachments (All attachments should be current)
  - a. IRS 501(c)(3) Determination Letter (www.IRS.gov)
  - b. Charitable Organization Confirmation from the Secretary of State's office (304-558-6000) with <a href="mailto:unexpired date">unexpired date</a> START WORKING ON IT NOW! (Not your business license or Corporate license letter)
  - c. Annual Financial Statement or Budget, Profit/Loss Statement, or Balance Sheet.
  - d. Current Board Resolution with your name (Sample provided at <u>www.wvcad.org/nip</u>)
  - e. Names, with city and state only, of Board members.
  - f. NIP Program Contract (Provided at <a href="www.wvcad.org/nip">www.wvcad.org/nip</a>)
  - g. Review questions from Workshop Presentation. (completely filled out)

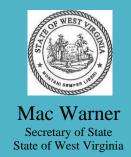

Office of the Secretary of State State Capitol Charleston, West Virginia 25305

#### SAMPLE SECRETARY OF STATE REGISTRATION LETTER

Telephone: (304) 558-6000 Toll Free: 1-866-SOS-VOTE

Fax: (304) 558-0900

www.wvsos.gov

Not the "Annual Report Fee Paid" letter

Not the Letter or Certificate stating you are a Corporation

START THE PROCESS NOW!

Date

Address

Dear Mr. :

I am pleased to inform you that the registration statement, fifteen dollar (\$15) registration fee, and supporting documents to renew the registration for \_\_\_\_\_\_\_, Inc. as a charitable organization have been received and filed in my office, and are now a matter of public record.

Please keep in mind that a renewal registration will need to be received on or before date) \_\_\_\_\_, and that all documents required to complete the charitable registration should be received by the expiration date. If, by chance, all documents are not received, we will send you a friendly reminder and may review a brief extension period as a matter of courtesy. However, if you are aware that you will require additional time, you must request an extension, which is a one-time only, nonrenewable, 90-day extension. Unfortunately, without this request, the law requires a twenty-five dollar (\$25) late filing fee for each month or part of a month thereof.

In addition, the acceptance of your application for registration does not imply endorsement, nor waive the authority of this office to monitor the operation of your charitable organization, your solicitation materials, or your professional fund-raising counsel or solicitor.

Congratulations to your entire organization on the renewal of your registration. Please know that the Secretary of State's office is truly the "People's Office" and that we are here to assist you at any time, for any reason.

Best Wishes,

Mac Warner Secretary of State

ac Warner

#### To apply for NIP Credit, visit our webpage

www.wvcad.org/nip

Click the link on the right side of the page titled,

"NIP LOGIN"

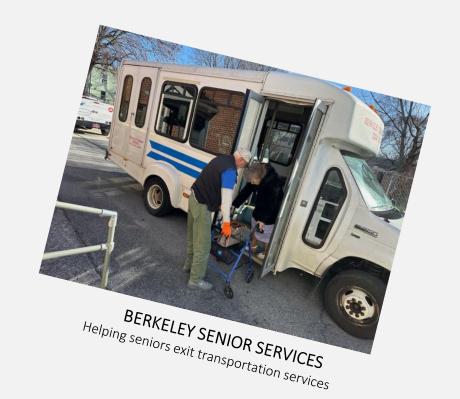

# If your organization has participated in NIP, "log on" or call Cathy for help. If your organization is new to NIP, "Create New Account".

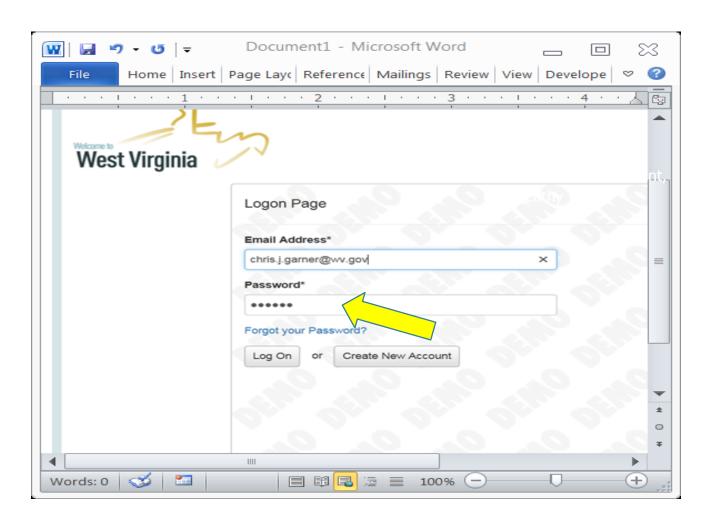

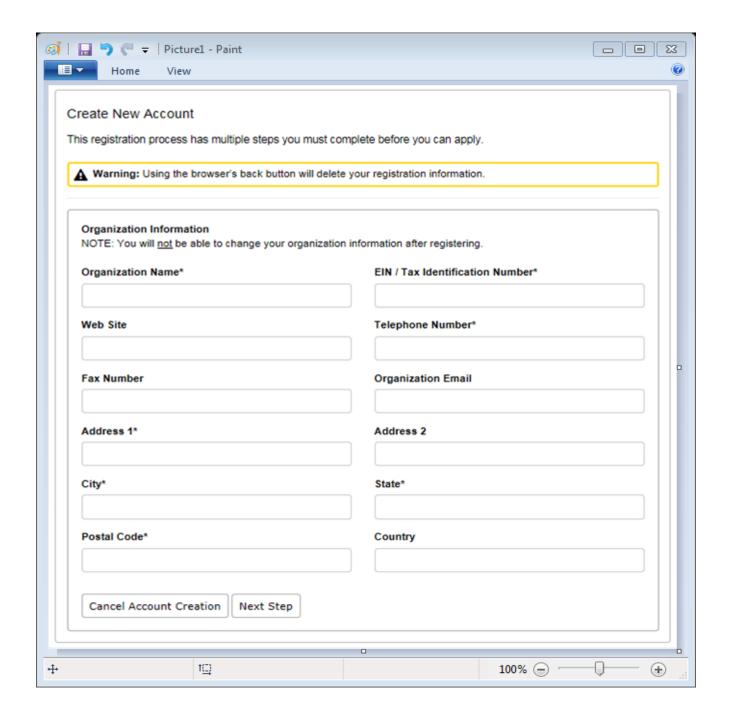

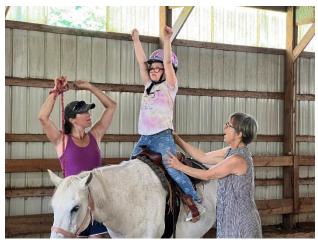

EASTER SEAL REHABILITATION CENTER
Hippotherapy with Mary Lee and Jessie

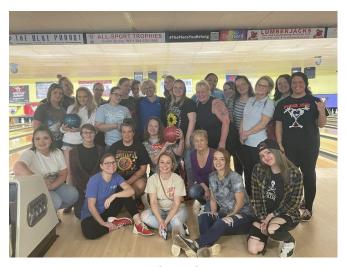

**REA OF HOPE**Helping girls recover with a night of bowling

#### NIP Contact Information

#### **Contacts:**

- Executive Director
- NIP Contact
- Alternate

Each organization should provide contact information for a minimum of TWO individuals.

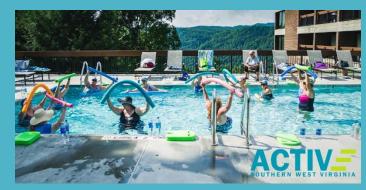

ACTIVE SOUTHERN WEST VIRGINIA
Water Aerobics for Adults to Maintain Health

## Applying for NIP Credit

Applicant Dashboard - Grant Lil 🗙 Neighborhood Investment Prog X + 25 grantinterface.com/Dashboard/Applicant Login | Microsoft 365 iLMS 5.102.0 User Control Panel Microsoft 365 Apricot Login West Virginia Development Office APPLY ORGANIZATION HISTORY 仚 **Applicant Dashboard** Eastern West Virginia Community Foundation Active Requests 0 Historical Requests 0 You do not have any Active Requests. Click Apply to begin the application process.

Log on to your NIP account and click apply

To begin the application you will click "Apply" located at either the **top** of the page or on the **side**. This will open the application.

## Applying for NIP Credit

The application will display and you are ready to begin. You can even print a question list if you like.

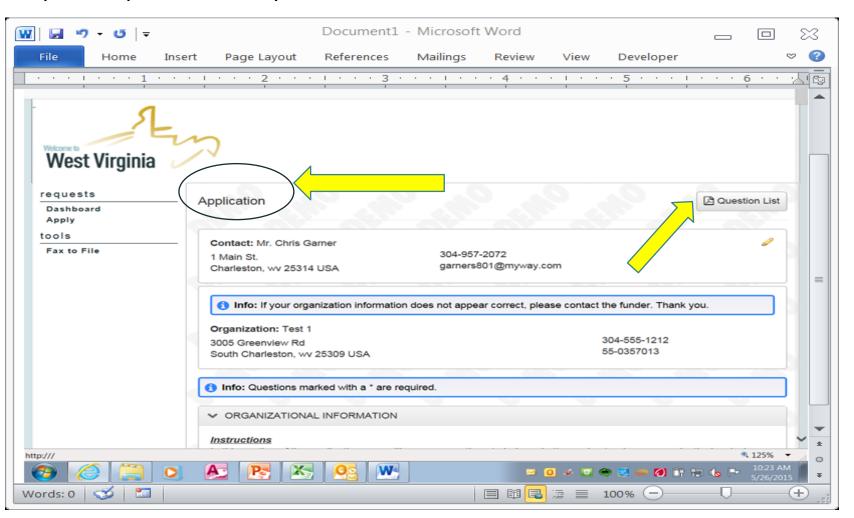

Links are provided within the application to make required information easier to access.

#### Links

| DISTRESS FACTORS                                                                         |
|------------------------------------------------------------------------------------------|
| Using this link to Data.Census.gov, please provide the following statistical data        |
| regarding your PROJECT's servi (catchment area(s) as previously described. If your       |
| project has multiple service are, please provide an average of all those areas combined. |
| Refer to the PowerPoint presentation for directions pertaining to Data.Census.gov.       |
| Median Household Income*                                                                 |
| Please give the median household income in your project's service/catchment are          |
| Unemployment Rate*                                                                       |
| Please give the unemployment rate of your project's service/catchment area.              |
| Poverty Rate*                                                                            |
| Please give the poverty rate of your project's service/catchment area.                   |

#### We will publicize your project description in the Participant Directory.

Please be sure to use spell check on your description.

## NIP Project Information

Be sure and do a spell check on this section. It will be public information. (We have had some that have spelled their organization's name wrong.)

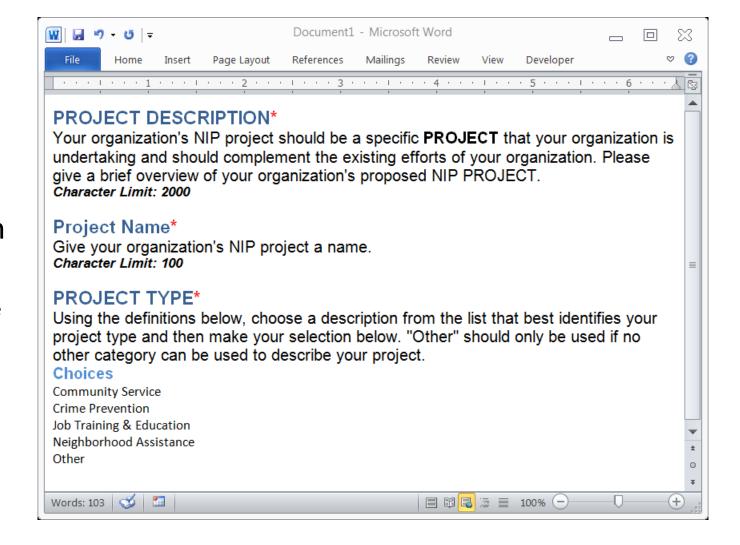

## NIP Project Types

<u>Neighborhood Assistance</u> is the provision of financial assistance, labor, materials, and/or technical advice in the physical or economic improvement of the project location. Neighborhood Assistance also includes providing technical advice to promote higher employment in the area.

<u>Community Service</u> is to provide at no charge: a) Any type of counseling, b) Emergency assistance or medical care, c) Recreational or housing facilities, d) Economic development assistance, or e) Community technical assistance and capacity building.

Crime Prevention includes any project whose aim is to reduce crime.

<u>Job Training and Education</u> is to provide instruction to individuals within the project area that enables them to acquire the vocational skills needed to become employed or to seek a higher grade of employment. This type of project would also include any other forms of scholastic instruction with the exceptions of physical training, physical conditioning, sports training, and sports camps.

Other Project Types are those that would meet the overall goals of the NIP--serving low-income individuals and distressed areas.

Be sure to <u>click all applicable types</u> of service you provide on your application.

## NIP Project Area

- Please report your precise NIP project area.
- Remember that LOCAL projects are favored by the NIP Legislation.
- You may identify more than one project area.
- This is NOT your organizational service area.
- Report your statistics using data.census.gov.

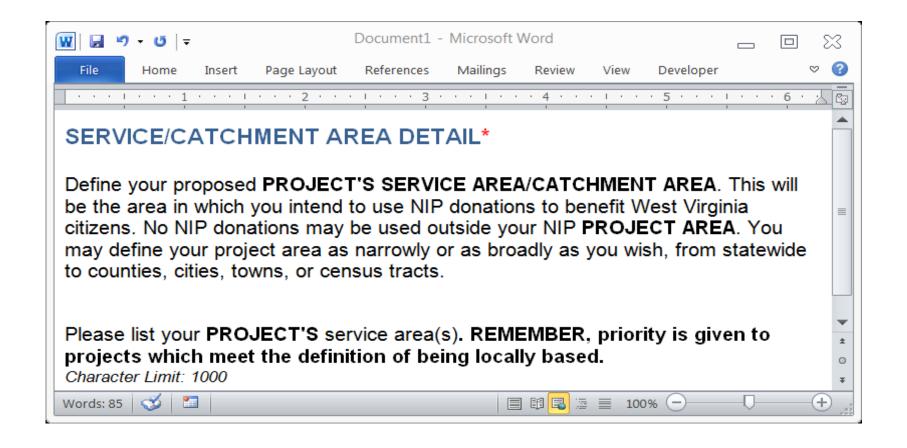

Please use <u>data.census.gov</u> to answer questions related to Distress Factors in your project's service/catchment area.

## Distress Factors

#### STRESS FACTORS

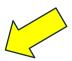

Using this link to Data.Census.gov, please provide the following statistical data regarding your **PROJECT's service/catchment area**(s) as previously described. If your project has multiple service areas, please provide an average of all those areas combined.

Refer to the PowerPoint presentation for directions pertaining to Data.Census.gov.

| Median Household Income*  Please give the median household income in your project's service/catchment area. |  |
|----------------------------------------------------------------------------------------------------|--|
| Unemployment Rate*                                                                                          |  |
| Please give the unemployment rate of your project's service/catchment area.                                 |  |
| Poverty Rate*                                                                                               |  |
| Please give the poverty rate of your project's service/catchment area.                                      |  |

Begin on the home page for <u>Data.cesus.gov</u>

An official website of the United States government Here's how you know

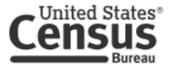

#### **Explore Census Data**

Learn about America's People, Places, and Economy

Find Tables, Maps, and more...

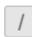

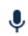

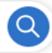

Help Feedback Advanced Search

#### Data.census.gov Instructions

To find the economic indicators for your project area:

Type "economic indicators in \_\_\_\_ county, WV" then select your appropriate area from the dropdown list. (See example for Kanawha County below.)

#### **Explore Census Data**

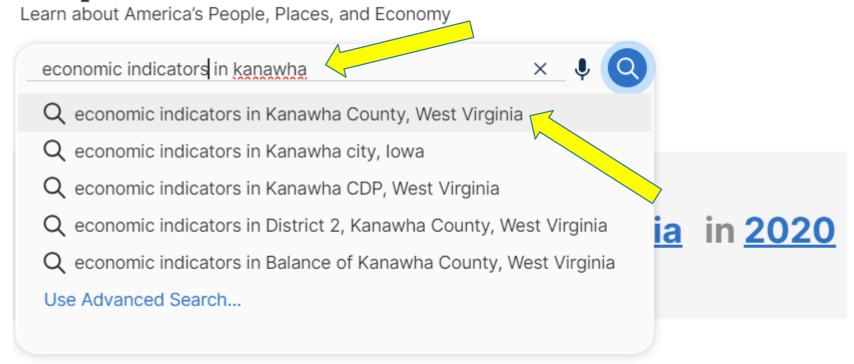

Once you select your appropriate area, the Median Household Income along with other statistics, will display on the screen.

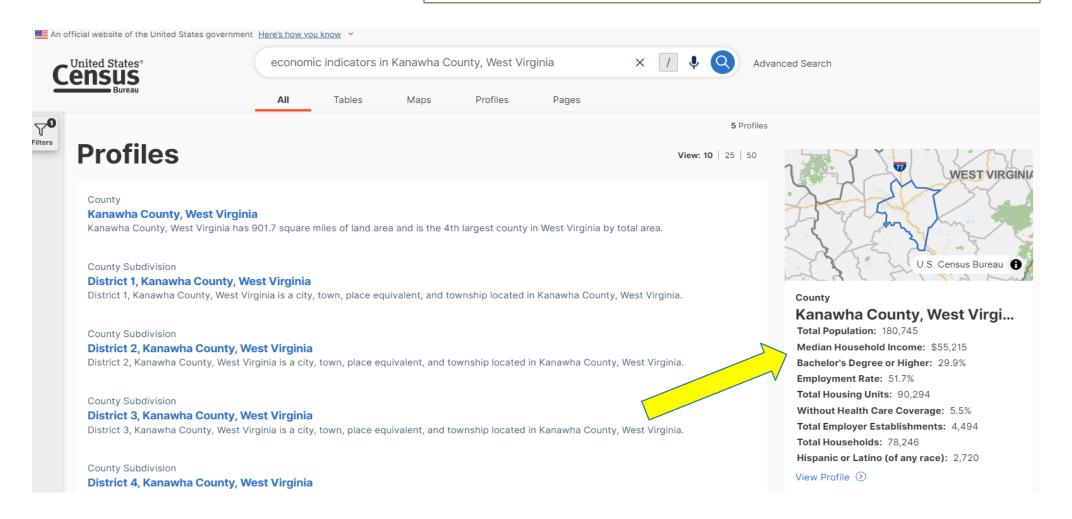

To find the unemployment rate as well as other statistics, click on the appropriate area in the "Profiles" section.

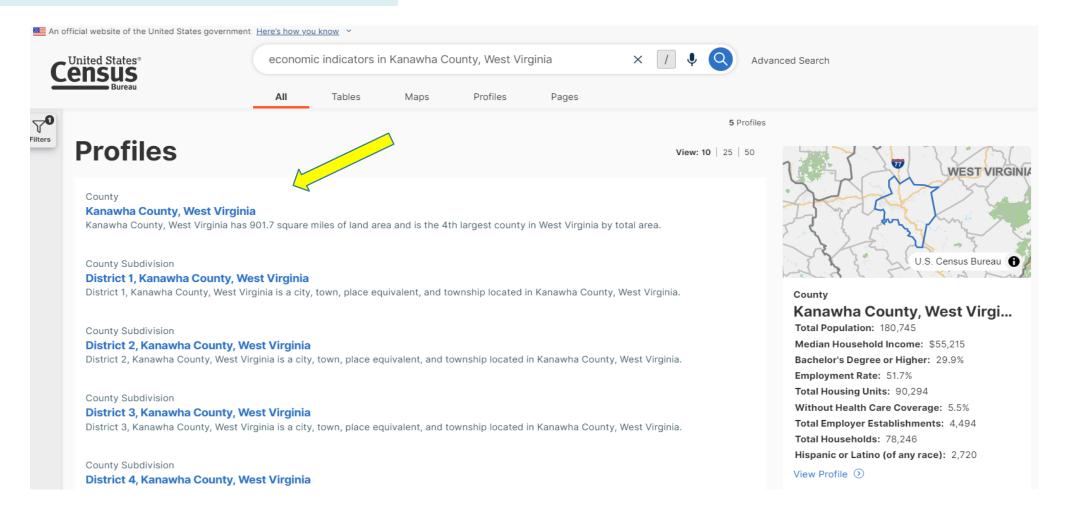

From this screen, click on the blue link below "Employment".

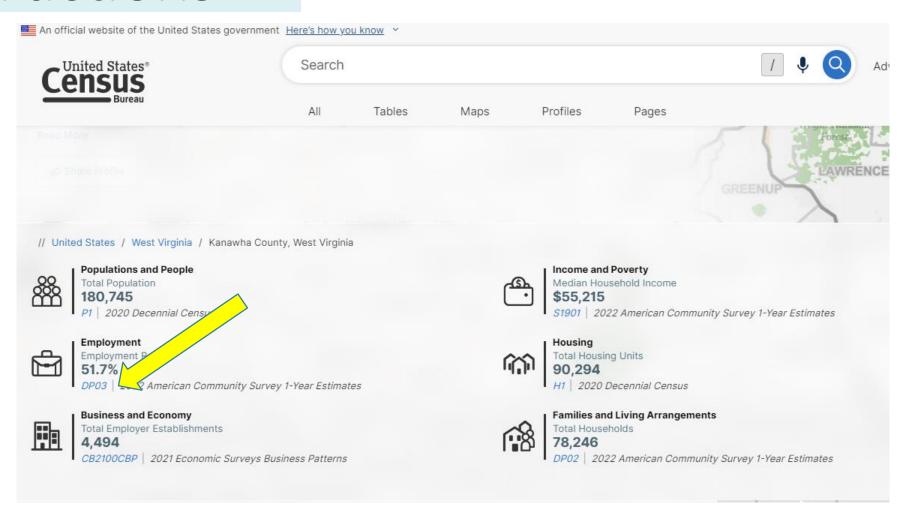

#### DATA.CENSUS.GOV INSTRUCTIONS

The unemployment rate is found on the table under "Civilian labor force Unemployment Rate". Do not use the number with the "X".

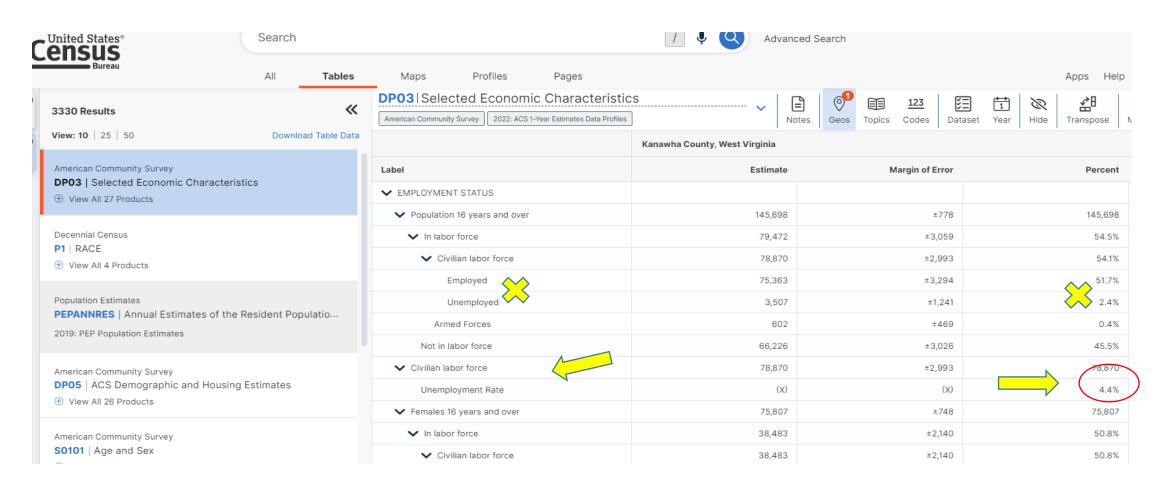

To find the poverty rate, use the back button to return to this screen. Then select "Income and Poverty". Do not select the blue link.

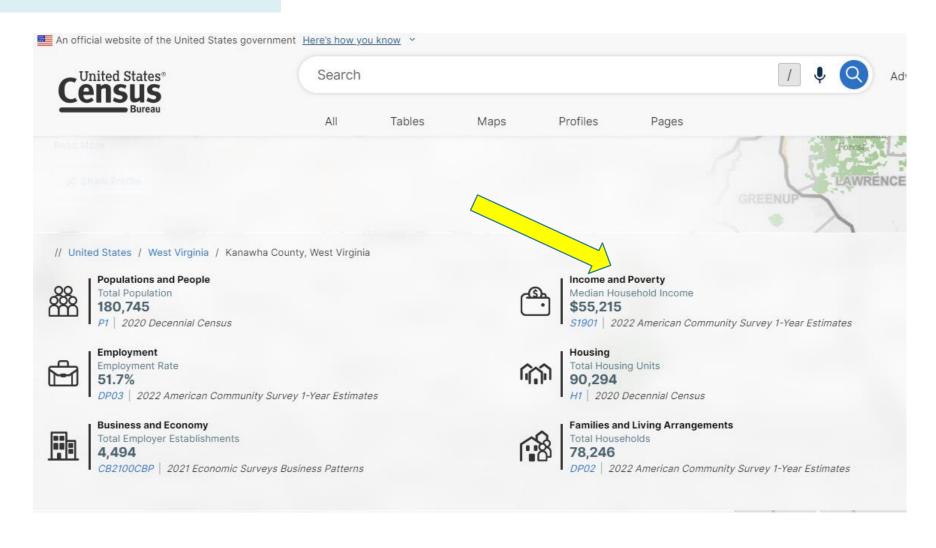

The poverty rate is indicated by the arrow below.

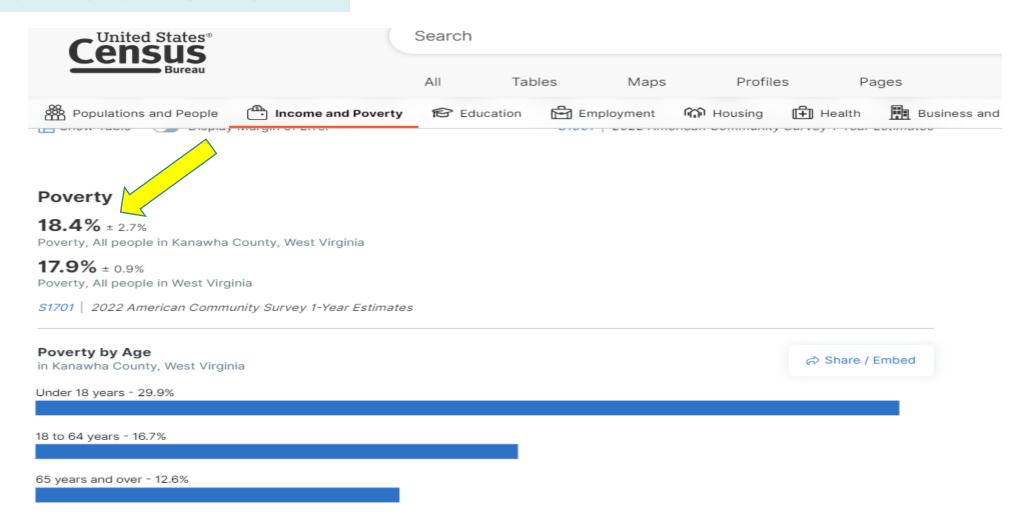

#### Reporting Statistics for Multiple Project Areas

| Donorting  | Statistics | tor Naultin  | le Regions:    |
|------------|------------|--------------|----------------|
| KEDOLINE   | 2141121162 |              | NE KERIONS     |
| Troporting |            | ioi iviaicip | יטווטוקטיו טוי |

For example, if your project covers Wirt, Ritchie, Calhoun, and Roane counties, you will look up the median income, unemployment rate, and poverty rate for each using Factfinder. You would report the statistics highlighted below for your project area.

| Wirt County:                       | Ritchie:                                                       |  |
|------------------------------------|----------------------------------------------------------------|--|
| Median Household Income – \$38,101 | Median Household Income – \$40,850                             |  |
| Unemployment Rate – 5.4%           | Unemployment Rate – 8.4%                                       |  |
| Poverty Rate – 15.2%               | Poverty Rate – 19.4%                                           |  |
| Calhoun:                           | Roane:                                                         |  |
| Median Household Income – \$39,384 | Median Household Income – \$34,144                             |  |
| Unemployment Rate – 16.2%          | Unemployment Rate – 10.5%                                      |  |
| Poverty Rate – 15.9%               | Poverty Rate – 20.3%                                           |  |
| Average Median Household Income:   | (\$38,101+\$39,384+\$40,850+\$34,144)/4= <mark>\$38,119</mark> |  |
| Average Unemployment Rate:         | (5.4%+16.2%+8.4%+10.5%)/4= <mark>10.13%</mark>                 |  |
| Average Poverty Rate:              | (15.2%+15.9%+19.4%+20.3%)/4= <mark>17.7%</mark>                |  |

These are not accurate numbers – example only.

## Required Documentation

See slide 35 for a complete list of attachments

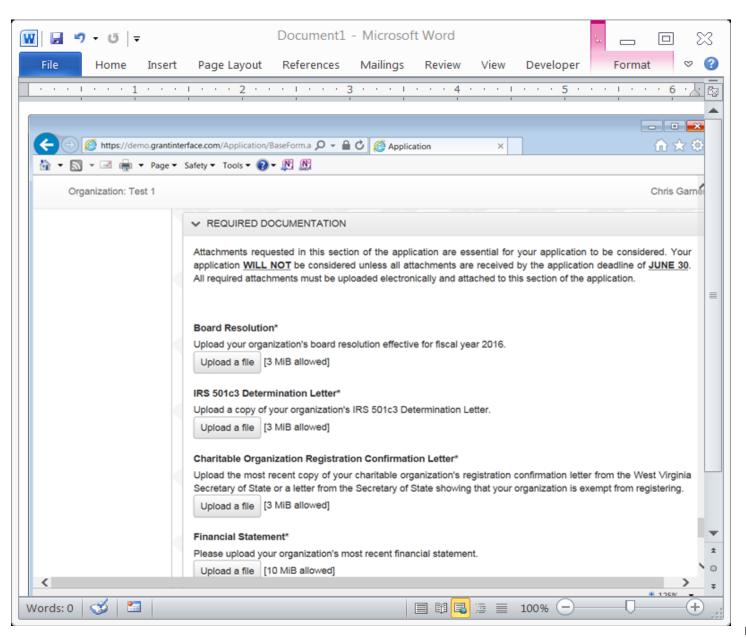

## Sign, Date, & Submit

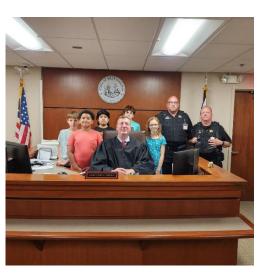

**OF THE EASTERN PANHANDLE** Martinsburg Club on field trip to Berkeley Co. Courthouse **GIRLS CLUB** BOYS &

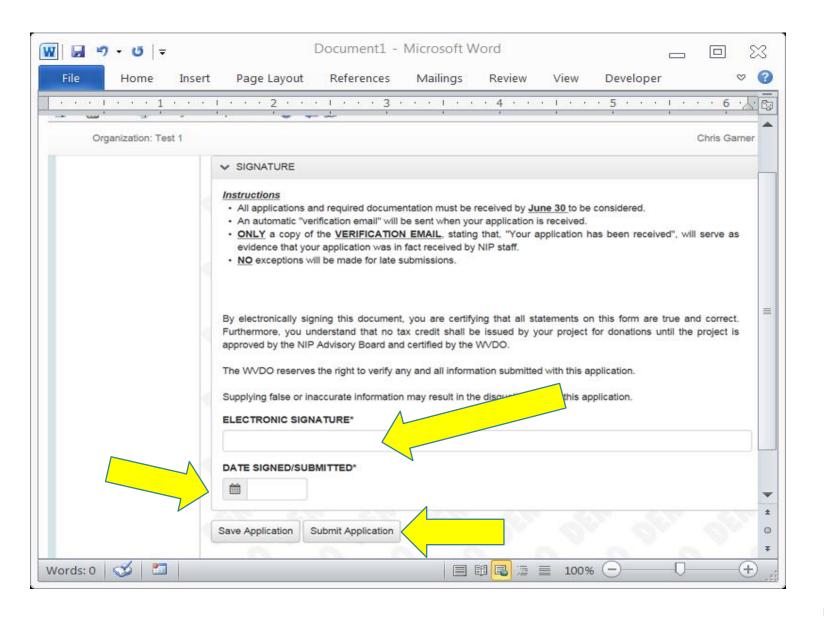

## E-mail Verification

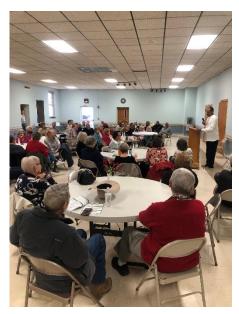

SHEPHERD'S CENTER OF GREENBRIER VALLEY Lunch and learn – Black History Month

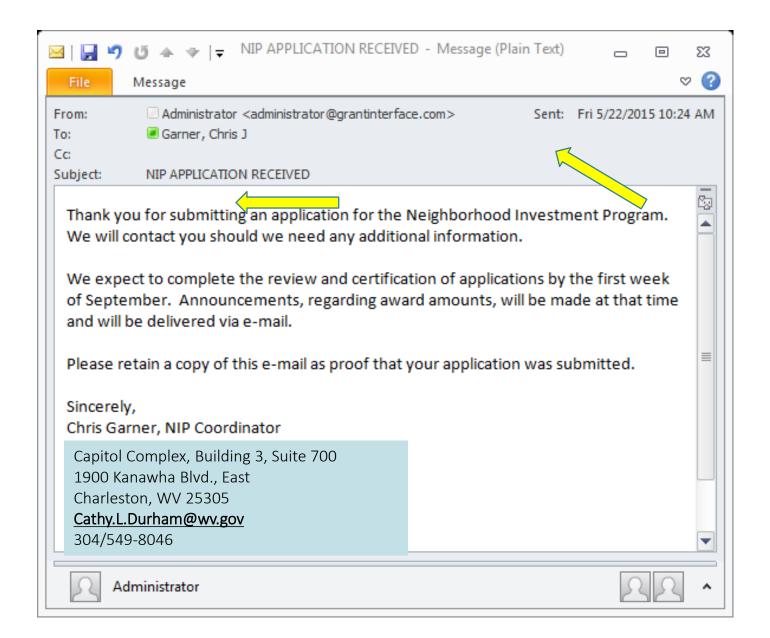

## Performance Measures

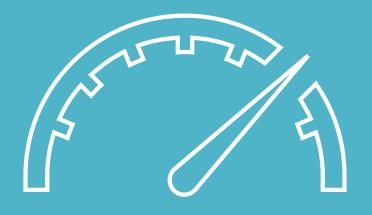

## Performance Measures

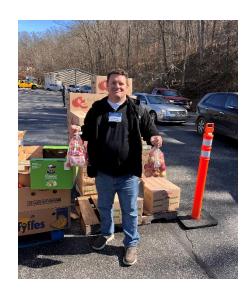

**FACING HUNGER FOODBANK**Preparing backpacks for Lincoln & Logan Co.

Your performance measures are extremely important for your application score, rank, and potential tax credit allocation.

Your performance measures must SELL your project as a worthy investment to the program in as few words as possible.

Your performance measures must be reportable, as you will report your project progress throughout the year if you receive an allocation.

#### PERFORMANCE MEASURES

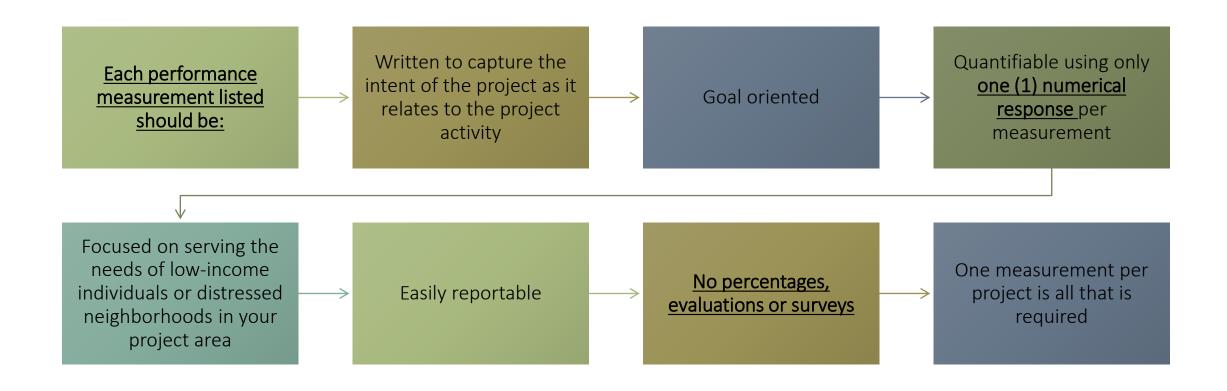

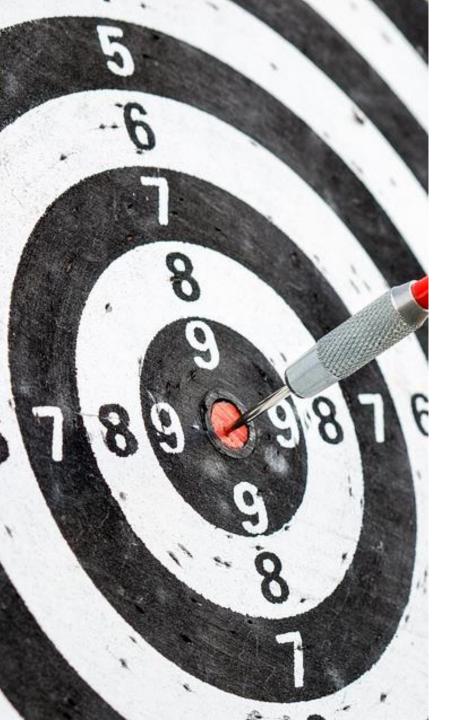

#### Performance Measures

They should be precise.

You do not have to spell out any information you have already listed elsewhere in the application.

They must tell us exactly what the NIP funds will DO in your community. Nothing more.

#### PERFORMANCE MEASURES

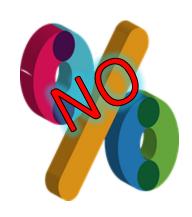

We must be able to measure these. Using any of these on your measurements may cause you to lose points.

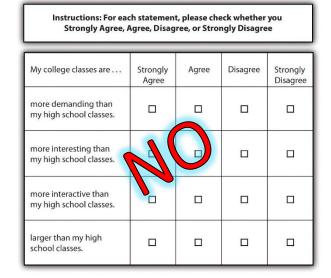

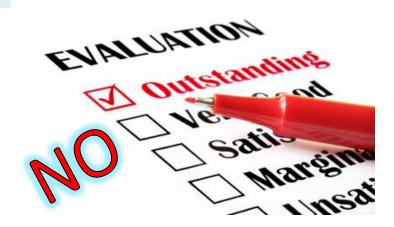

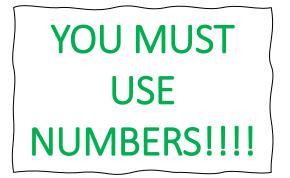

## Performance Measures

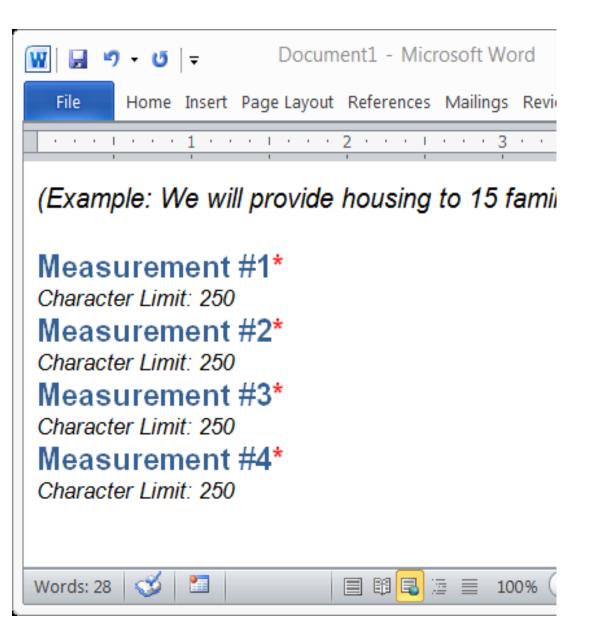

#### Performance Measures

You have 250 characters for each performance measure, but ideally, they are less than 100 characters.

Example: We will distribute 2,000 meals to the homeless in the Wheeling area. -67 Characters

Example: We will demolish 4 dilapidated structures on Brooke Avenue.

-59 Characters

#### STANDARD MEASUREMENTS

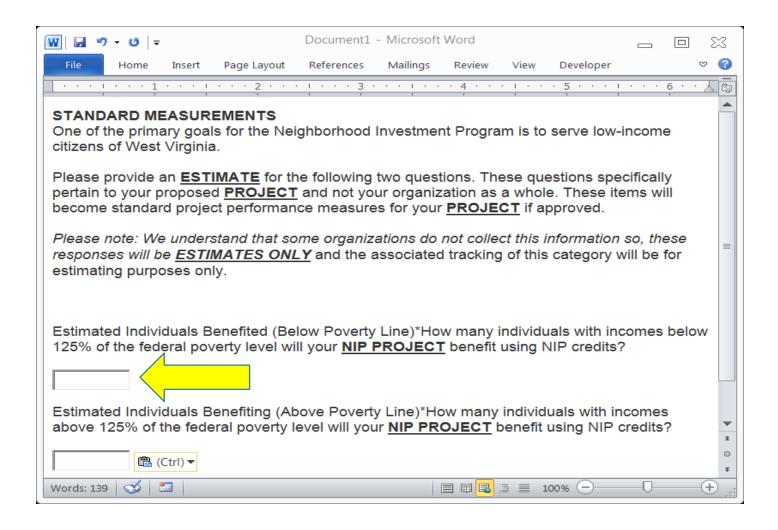

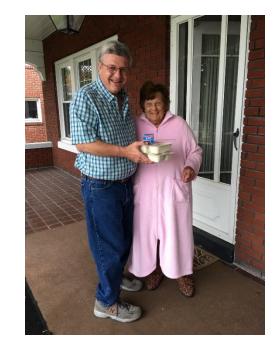

**COMMUNITY TRUST FOUNDATION**Food allows her to stay in her own home

Remember – these projects should serve the low-income.

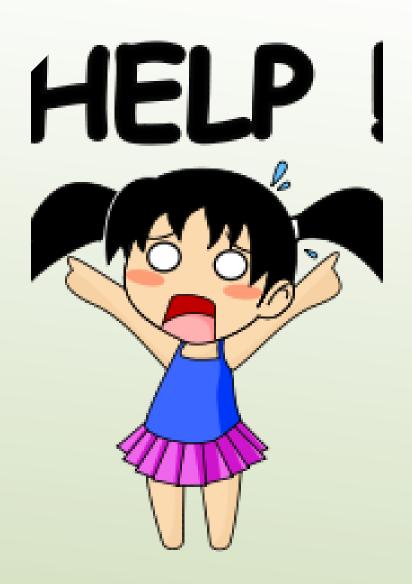

If you have trouble, please do not hesitate to email or call and leave a message.

We are here to help you!

### Performance Measures

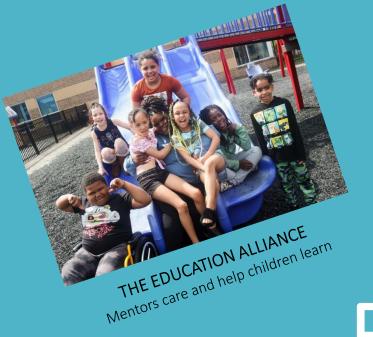

Participant Guide

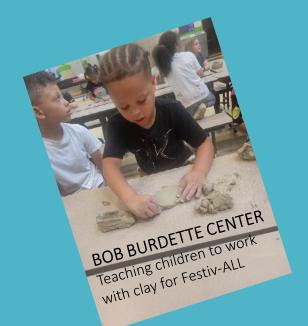

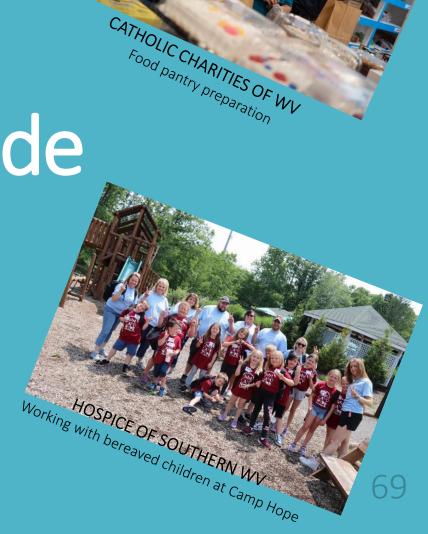

## Participant Guide

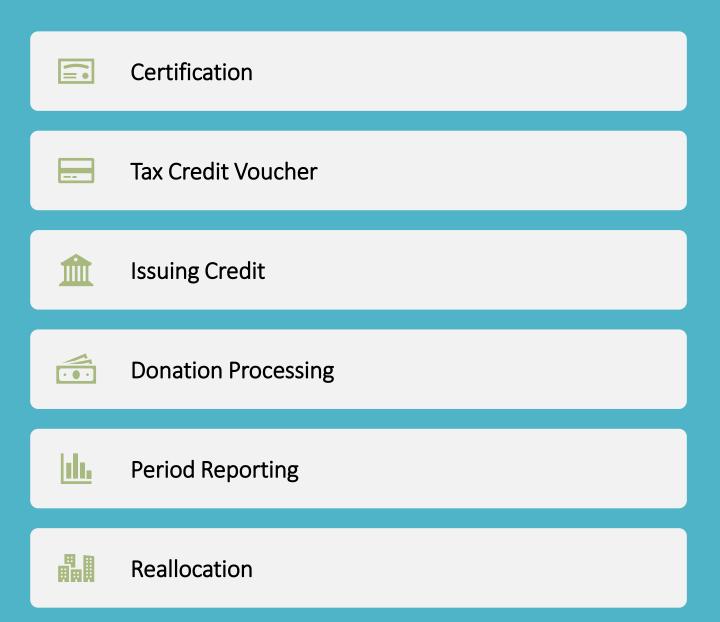

#### **Certification of Awards**

1

• All certified projects will receive an e-mail notification of their award amount by September 1st.

2

 No donations can be accepted for NIP tax credit prior to the certification date. You can't give out what you don't have!

3

No NIP credit can be issued prior to the certification date.

### Tax Credit Voucher

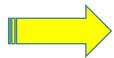

All certified projects will receive one (1) tax credit voucher by e-mail.

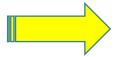

This voucher is an official tax document. Complete it using legal names and addresses of donors. (If it is a business check, you can't make the voucher out to an individual).

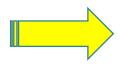

This voucher should be copied for use for each donor. (If you fill it in by hand, please delete the "click here" statements first.)

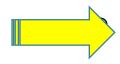

You must retain a copy of the completed voucher, <u>along with a copy</u> <u>of the check</u>, for your records. The WVCAD may also request a copy at any time.

This is the section of the tax credit voucher you will fill out for each donor. You must provide a copy to the donor and keep one for your files.

#### Tax Credit Vouchers

| In    | PART II – SPONSORING AGENCY CERTIFICATION OF DONOR TAX CREDIT ELIGIBILITY  The above-named sponsoring agency thanks you for your contribution to our project and certifies you as eligible for a Neighborhood Investment Program tax credit in the amount below. I certify that the 3 percent fee on your contribution has been paid to the West Virginia Development Office. I remind you that the maximum annual credit that you may claim on this program for all projects may not exceed \$100,000. You must attach a copy of this voucher to the West Virginia Neighborhood Investment Program Tax Credit Schedule (Form WV/NIPA-2) when claiming this credit. |                                                                                                    |  |  |
|-------|----------------------------------------------------------------------------------------------------|----------------------------------------------------------------------------------------------------|--|--|
|       | Jormation                                                                                                    | Name of Taxpayer (Donor): Legal Name(s) of donor(s)                                                                                                    |  |  |
| Jonor |                                                                                                    | Mailing Address:  Contribution Dollar Value Eligible for Tax Credit: (Circle All That Apply):  Cash Publicly Traded Stock Real Property Personal Property In-Kind Services  Amount of Credit: Date of Donation: |  |  |
|       | Sponsor<br>Information                                                                                                    | Signature of Contact Person:                                                                                                    |  |  |
| Suons |                                                                                                    | Name of Contact Person (Type or Print):                                                                                                    |  |  |
|       |                                                                                                    | Telephone Number: Date Signed:                                                                                                    |  |  |

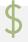

All donations must meet the criteria, as previously stated, to receive NIP credit.

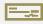

Give the donor the original printed copy of your completed voucher.

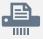

Keep a copy of the voucher for your records. The WVCAD may also request a copy.

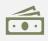

As a courtesy, it is helpful to provide each donor with Tax Credit Instructions at <a href="http://tax.wv.gov/Documents/TaxForms/2015/nipa2.instructions.pdf">http://tax.wv.gov/Documents/TaxForms/2015/nipa2.instructions.pdf</a>

and the tax credit schedule at <a href="http://tax.wv.gov/Documents/Ta">http://tax.wv.gov/Documents/Ta</a> xForms/2015/nipa2.pdf

#### **Issuing Credit**

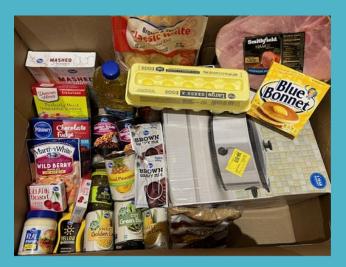

**HEART AND HAND OUTREACH MINISTRIES**Easter basket preparation for the needy

#### **Donation Processing**

- All donations for which NIP credit has been issued, must be reported to the WVCAD using the "Donation Processing" form (excel sheet found on the website).
- The "<u>DONATION PROCESSING</u>" form is accessible at <u>www.WVCAD.org/nip</u>

  DO NOT USE SAVED FORMS. ALWAYS USE A NEW FORM FROM OUR WEB PAGE.
- Follow all directions as given on the form.
- Legislation says all donations should be reported within 30 days of receipt of the donation. Please process your donations within that time period. Once monthly is great!
- To report your donations, log on to your NIP account and upload your excel report (called Donation Processing Form found on the webpage.)
- Call and leave a message or email Cathy.L.Durham@wv.gov for help.

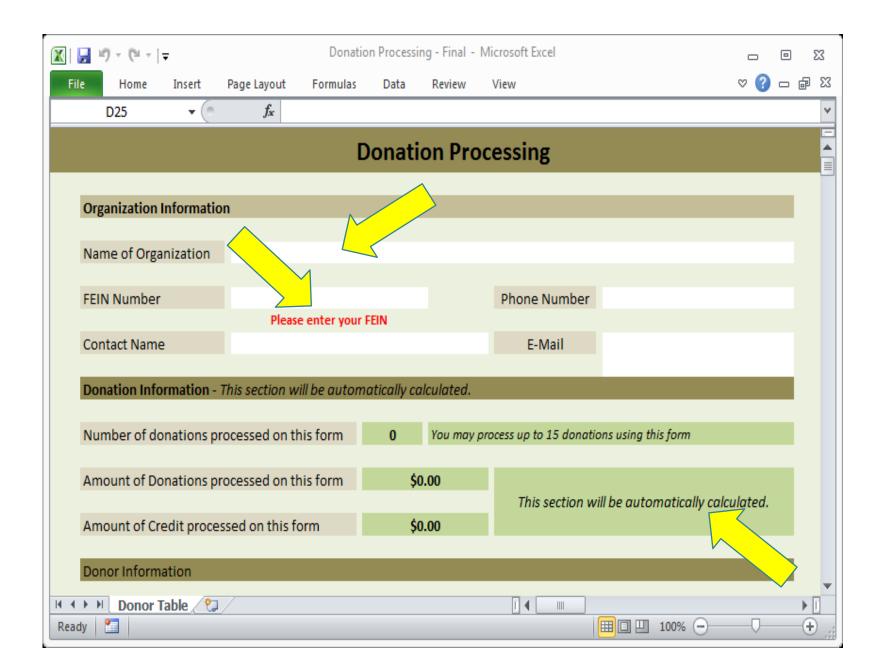

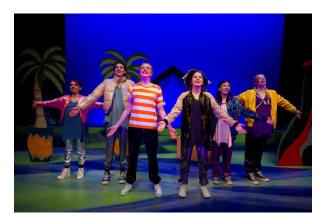

GREENBRIER REPERTORY THEATRE CO. "Nemo" presentation for children

- 1. Complete the organization information.
- 2. Don't forget the <u>dash</u> in your FEIN number.

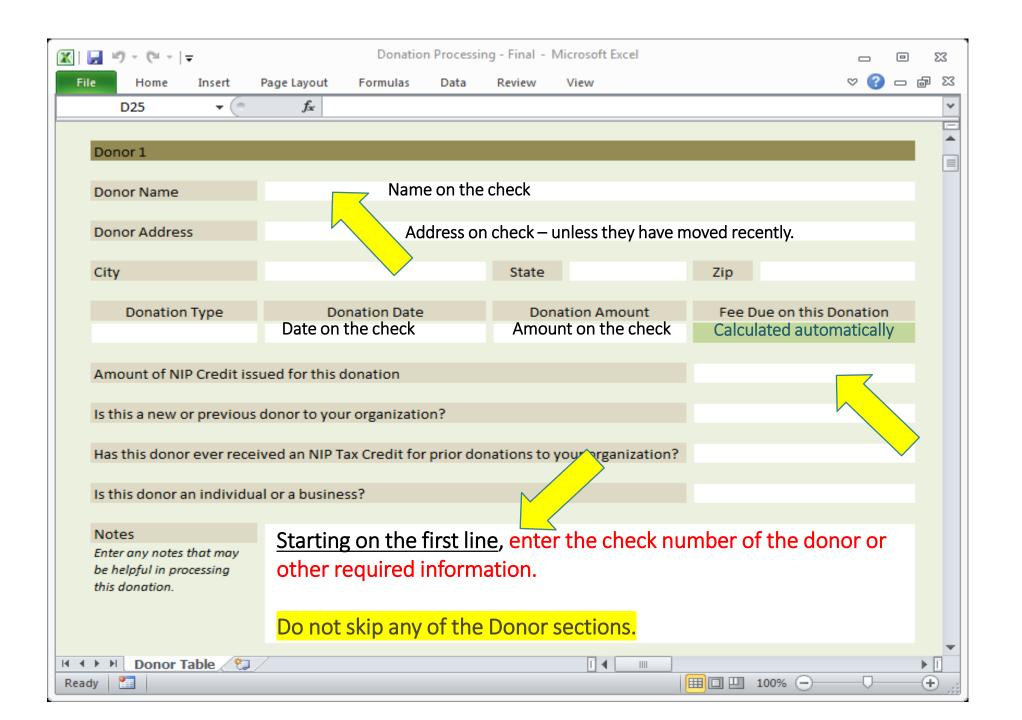

#### Donation Processing Form

You receive the transaction number when you make your ACH payment.

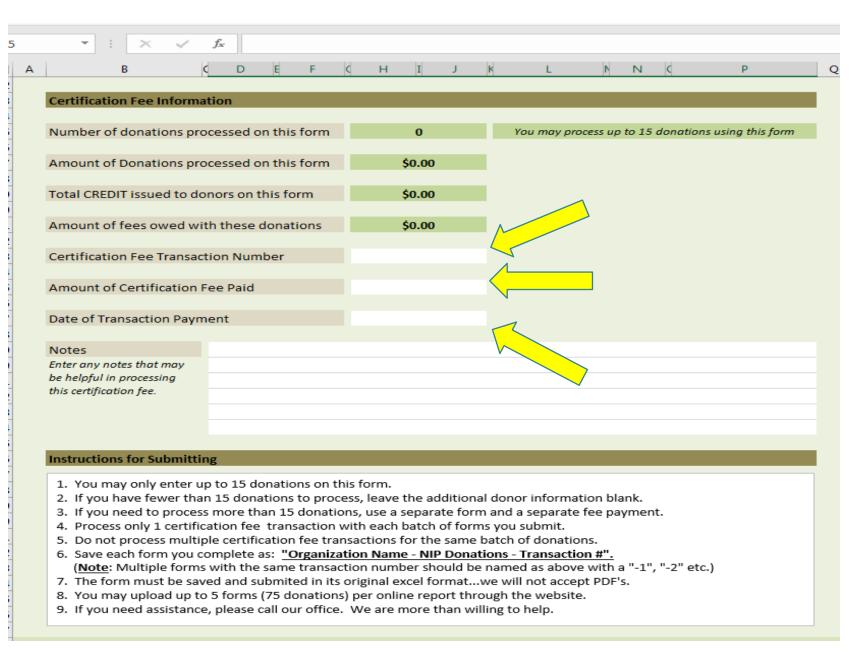

### **Donation Processing**

- 1. You may only enter up to 15 donations on this form. (DO NOT skip any donor information areas)
- 2. If you have fewer than 15 donations to process, leave the additional donor information blank.
- 3. If you need to process more than 15 donations, attach another Donation Processing Form to your Donation Report and make an ACH payment for each Form (if three forms attached 3 payments).
- 4. You must make an ACH payment for each Donation Report you submit (link located on webpage underneath NIP LOGIN).
- 5. Do not submit multiple fee checks for the same form.
- 6. Save each excel form you complete as:
  - "Your Organization's Name NIP Donations Transaction ACH #".
- 7. The form must be saved and submitted in its <u>original excel format</u> we will not accept PDF's. (DO NOT reuse old forms)
- 8. You may upload up to 5 forms (75 donations) at a time through the NIP website using the donation processing form.
- 9. Do not put previously reported excel forms on the Donation Report it results in duplications.
- 10. If you need assistance, please call our office. We are more than willing to help. (304-549-8046 and leave a message or email Cathy.L.Durham@wv.gov)

## Period Reports

Projects are required to report their progress each period including:

Verification of your WVCAD donation records

Project Measurements as stated in your application

Success stories – stories of interest (different one on each report)

Reports are on your dashboard and may be accessed by logging on to your NIP Account.

The "January 31 Period Report" or Midterm Report covers September 1 thru December 31 and is due by JANUARY 31<sup>st</sup>.

The "July 31 NIP Final Report" is due by July and covers September 1<sup>st</sup> through June 30<sup>th</sup>. Turn in as close to June 30<sup>th</sup> as you can.

To stay in compliance with the program you must turn these reports in **ON TIME**.

## Period Reports (Continued)

| Period                                              | Due Date                                            |
|-----------------------------------------------------|-----------------------------------------------------|
| Mid Term:<br>Certification Date thru<br>December 31 | Before January 31                                   |
| Final Report:<br>Certification Date thru June 30    | Before July 31<br>(as close to June 30 as possible) |

Failure to submit reports could jeopardize your organization's participation in NIP. You must turn in all reports before you can be funded for the next year, if you are awarded credits.

#### Reallocation Process

The Reallocation process begins with a dead period from March 16-31 each year.

You must use at least 70% of any credits you have received by March 15 to avoid losing credits awarded and negatively affecting future applications to the program.

Reallocation ensures that the maximum amount of NIP credit is utilized by taking credit away from participants that have not used their credits effectively and awarding them to organizations issuing 100% following the APPLICATION RANK.

Participants may only receive up to the INITIAL AMOUNT OF CREDIT REQUESTED and we will notify you if you are eligible by March 21st.

| By March 15, 2025, program participant has: |                                                                                                    |  |  |  |
|---------------------------------------------|----------------------------------------------------------------------------------------------------|--|--|--|
| Issued 0% - 69%                             | 100% of unused credit will be recaptured.                                                                       |  |  |  |
| Issued 70% to 99%                           | Not subject to recapture or reallocation.  Not eligible for supplemental credit.                                |  |  |  |
| Issued 100% and awarded full request        | Not subject to recapture or reallocation.  Not eligible for supplemental credit.                                |  |  |  |
| Issued 100% but NOT awarded full request    | Eligible for supplemental credit award. Total of supplemental & original award may not exceed original request. |  |  |  |

## Reallocation Reference Chart for FY-2025

## Supplemental Credit

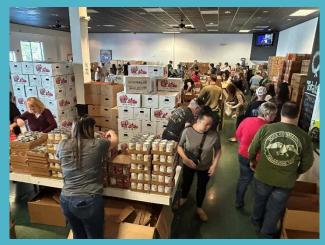

COMMUNITY COMBINED MINISTRIES
Packing for a summer pantry giveaway

In order to BE ELIGIBLE for supplemental credits, you must meet the following requirements:

You MUST have **issued 100%** of your credit award by March 15<sup>th</sup>.

You MUST have received an award LESS THAN your initial credit request in the NIP application.

You may be eligible for a supplemental credit award that is EQUAL TO or LESS THAN your initial credit request MINUS your initial credit award.

You do not fill out an application or any paperwork to be considered for reallocation, we will contact you by March 21<sup>st</sup>, if you are eligible, to see if you can use more credits.

Supplemental credits are awarded based on your NIP application ranking.

Organizations with remaining credit may again begin accepting donations for credit on April 1st of each year.

# FY 2024 Reallocation Overview

#### Reallocation funds are expected to be small next year and only a few high-ranking projects receive them.

| 200 Projects Funded                                     | \$3,000,000.00 |
|---------------------------------------------------------|----------------|
| Credits Held Back                                       | \$7,250.00     |
| Credits Surrendered                                     | 0              |
| Total Recaptured Credits (7)                            | \$40,240.00    |
| Total Available to Reallocate                           | \$47,490.00    |
| Organizations Issuing 0% of Credits                     | 1              |
| Number of Organizations Receiving<br>Additional Credits | 10             |

### Reminders

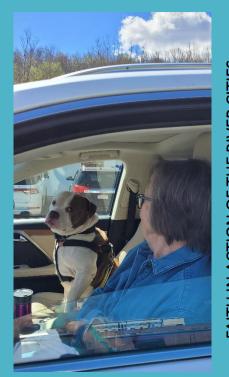

FAITH IN ACTION OF THE KIVEK CIT
Mitzi helping Charles get care for his ser
dog at the vet

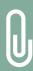

COMPLETE applications, <u>including all</u> <u>attachments</u>, are due by 5 pm on June 30, 2024 to be considered for FY 25.

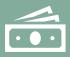

Your score and rank based on this application remains for the fiscal year, including reallocation.

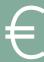

Request ONLY the amount of credits you can use.

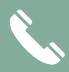

Contact us if you need help.

## Helpful Websites

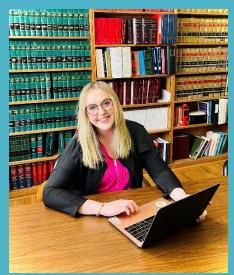

THE WV FUND FOR LAW IN THE PUBLIC INTEREST, INC.

A law student preparing to donate time to others

#### www.wvcad.org/NIP:

NIP program information and downloadable forms.

NIP participant directory, workshop presentations, donation paperwork, applications, etc.

#### www.irs.gov:

Information on fair market value for personal property donations.

#### www.nada.com, www.kbb.com:

information on fair market value of vehicles.

Tax Credit Schedule (NIPA -2):

http://tax.wv.gov/Documents/TaxForms/2015/nipa2.pdf and

Instructions at:

http://tax.wv.gov/Documents/TaxForms/2015/nipa2.instructions

#### TIPS FOR COMPLETING YOUR EXCEL FORM

- 1. Always complete the top portion, being sure FEIN is correct and includes the dash. (Please double check the number)
- 2. Use the information on the check to complete the donor section.
- 3. The date on the check is the date of the donation. (not the date received)
  - a. If it is stock, the date of donation is the date of transfer not the date of sale.
- 4. Complete all blanks for the donor in each section and do not skip a section.
- 5. In the note section, use the **FIRST LINE** for the check number or other information.
  - a. If a credit card donation, put the Transaction ID or Approval Code.
  - b. If a stock donation, put the name of the stock, the number of shares, the high and low on the date of transfer. To arrive at the value of stock, multiply the average of high and low by the number of shares. This is the value of the stock (not what you sell it for).
  - c. If personal property, give a brief description of donation.
  - d. If a vehicle, list the VIN number, the year, make and model, and blue book value, all on the first line.
  - e. If an in-kind donation, E-MAIL CATHY and get the formula to calculate the value there must also be a monetary donation.
- 6. To make your ACH payment for fees go to <a href="https://www.wvcad.org/nip">www.wvcad.org/nip</a> and click on the ACH Payment Link on the right-hand side.
- 7. On your Donation Report, do not include previously submitted excel forms, only new ones.

#### Shelly Woda

Unit Manager Community Sustainability

#### Chris Garner

**NIP Coordinator** 

#### Cathy.L.Durham@wv.gov

Grants Management Specialist I 304-549-8046 (leave a message)

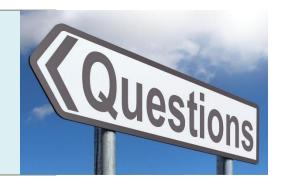